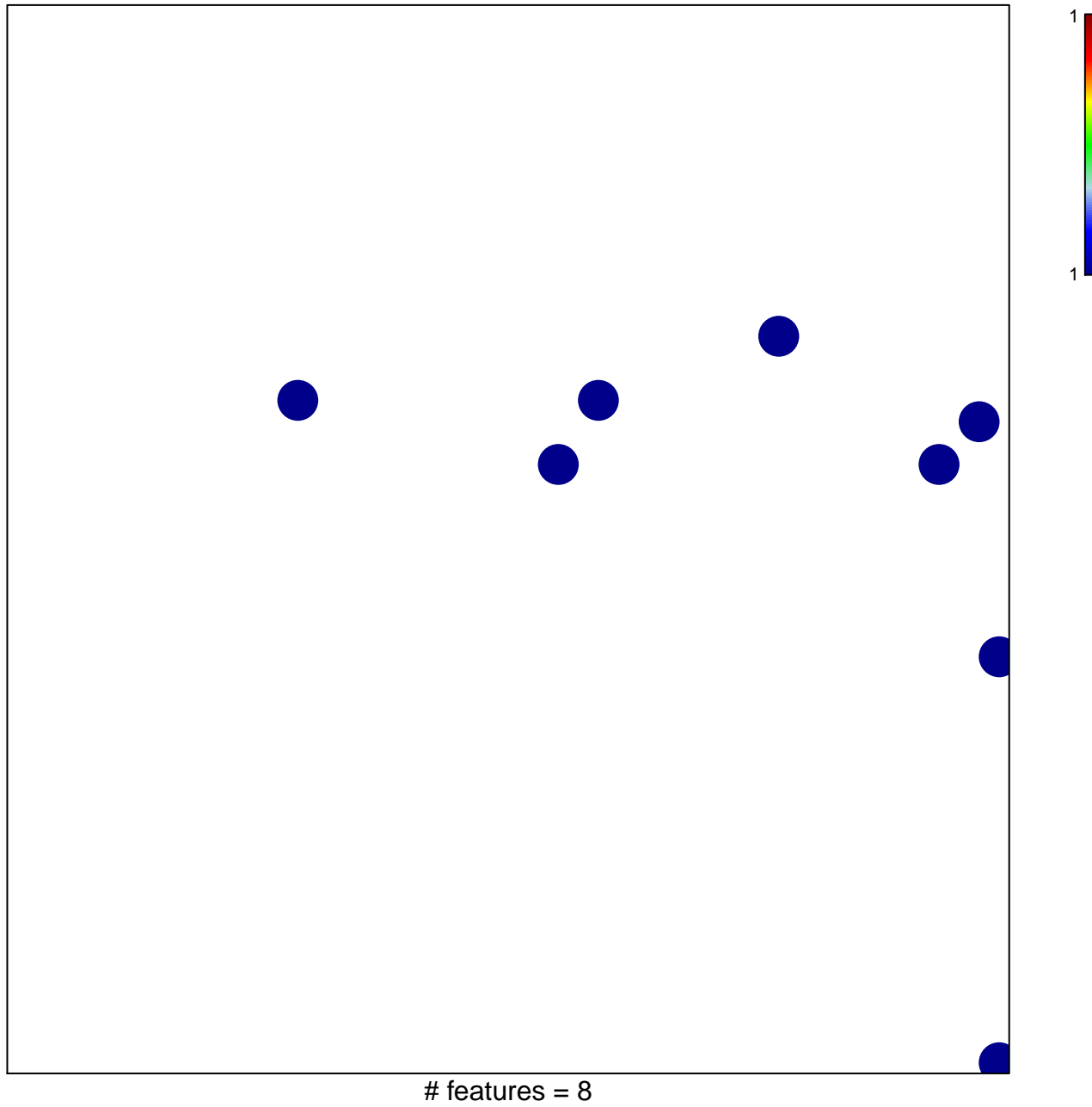

chi-square  $p = 0.83$ 

## **BIOCARTA\_FIBRINOLYSIS\_PATHWAY**

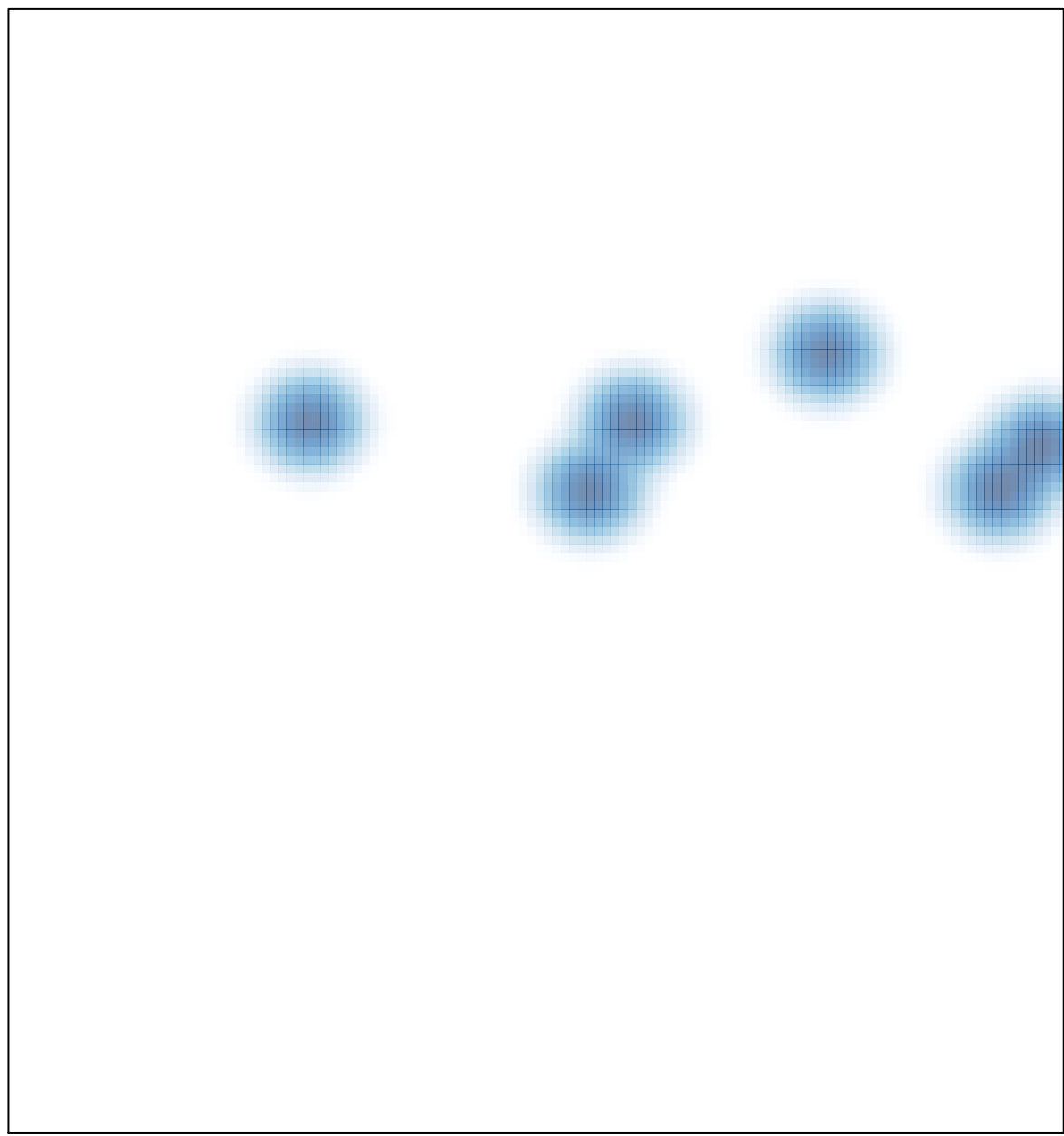